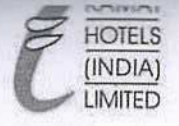

"Asia's Pioneering Hospitality Chain of Environmentally Sensitive 5 Star Hotels & Resorts"

To, DCS, Bombay Stock Exchange Limited Phiroze Jeejeebhoy Towers, Dalal Street. Mumbai - 400 001.

10<sup>th</sup> December, 2020

To. The Manager National Stock Exchange of India Limited Exchange Plaza, C-1, Block G, Bandra-Kurla Complex. Bandra (E), Mumbai - 400 051

Code: 526668

Code:- KAMATHOTEL-EO

Dear Sir/Madam,

## Sub: Disclosure under Regulation 23(9) of SEBI (Listing Obligations and Disclosure Requirements) Regulations, 2015 (SEBI LODR) - Details of Related Party **Transactions.**

In compliance with Regulation 23(9) of SEBI (Listing Obligations and Disclosure Requirements) (amendments) Regulations, 2018, we hereby submit half yearly report on 30<sup>th</sup> September, 2020 regarding the related party transactions, in accordance with the applicable accounting standards.

This is for your information and record.

Thanking you,

Yours faithfully, For Kamat Hotels (India) Limited

 $a$ 

Dr. Vithal V. Kamat DIN00195341 Executive Chairman and Managing Director Encl  $a/a$ .

REGD OFF.: 70-C, Nehru Road, Vile Parle (East), Mumbai - 400 099, India. Tel.: 2616 4000, Fax : 2616 4203 Email-Id: cs@khil.com | Website: www.khil.com | CIN: L55101MH1986PLC039307

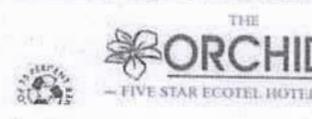

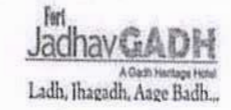

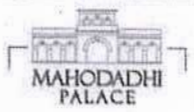

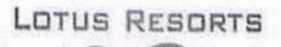

# N. A. SHAH ASSOCIATES LLP

**Chartered Accountants** 

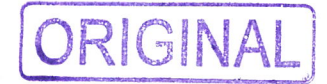

Certificate no. 164 / 2020-21

To. **Board of Directors.** Kamat Hotels (India) Limited, Vile Parle (E), Mumbai - 400 099.

#### Independent Practitioner's certificate in connection with related party transactions  $1.$

We have been requested by the Board of Directors of Kamat Hotels (India) Limited, having its registered office at 70-C, Nehru Road, KHIL House, Near Mumbai Domestic Airport, Vile Parle (E), Mumbai, Maharashtra 400 099 ('the Company') to certify the related party transactions accounted in the books of account during the period from 1<sup>st</sup> July, 2020 to 30<sup>th</sup> September, 2020.

We are informed that this certificate is required for the purpose of presenting it to Audit Committee's meeting of the Company held on 11<sup>th</sup> November, 2020.

### $2.$ **Management's responsibility**

The Management of the Company is responsible for preparation and providing the details / information necessary for the purpose of this certificate. This responsibility includes providing access to books of account and relevant documents for our verification.

#### **Practitioner's responsibility**  $3.$

Pursuant to the requirements as given in para 1 above, it is our responsibility to express reasonable assurance in the form of this certificate based on our verification of relevant records and information and explanation provided to us.

For the purpose of this certificate, we have relied on the unaudited books of account for the period from 1<sup>st</sup> July, 2020 to 30<sup>th</sup> September, 2020. We have also relied on the management representation for identification of related party and providing us management certified copy of the full list of related party and transactions thereof identified as per Indian Accounting Standard "Related Party Disclosure" prescribed under Section 133 of the Companies Act, 2013 read with relevant rules issued thereunder and other accounting principles generally accepted in India.

We have carried out our examination in accordance with the Guidance Note on Reports or Certificates for Special Purposes (Revised 2016) issued by the Institute of Chartered Accountants of India. The Guidance Note requires that we comply with the ethical requirements of the Code of Ethics issued by the Institute of Chartered Accountants of India.

We have complied with the relevant applicable requirements of the Standard on Quality Control (SQC) 1, Quality Control for Firms that Perform Audits and Reviews of Historical Financial Information, and Other Assurance and Related Services Engagements.

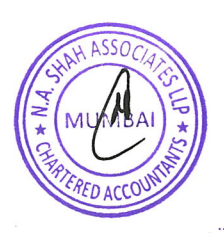

### N. A. SHAH ASSOCIATES LLP

**Chartered Accountants** 

### Certificate no. 164 / 2020-21 (continued..)

### Conclusion 4.

As per the information and explanation given to us and based on management certificate and records produced before us, we certify the related party transactions accounted in the books of account of the Company during the period 1<sup>st</sup> July, 2020 to 30<sup>th</sup> September, 2020 are listed in the Annexure 1.

#### 5. **Restriction on use**

This certificate is provided solely for the objective specified in para 1 above and should not be used tor any other purpose. Accordingly, we do not accept or assume any liability or any duty of care for any other purpose or to any other person to whom this certificate is shown or into whose hands it may come without our prior consent in writing.

### For N. A. Shah Associates LLP

**Chartered Accountants** Firm Registration No. 116560W / W100149

 $M$   $D$ .  $log_2$ **AUMBA** 

**Milan Mody** Partner Membership No. 103286 UDIN: 20103286AAAAIZ1640

Place: Mumbai Date: 11<sup>th</sup> November, 2020

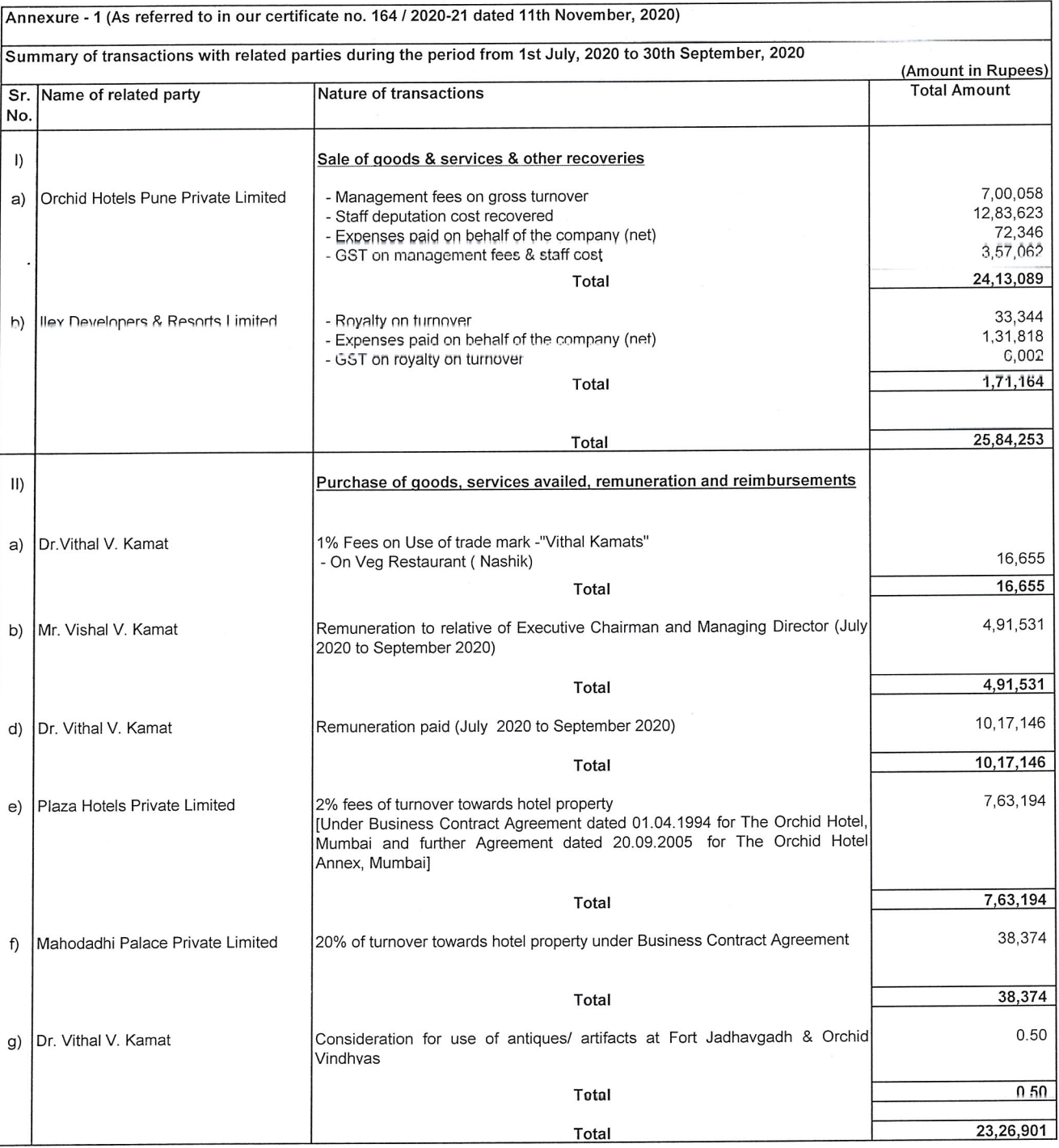

 $\bar{z}$ 

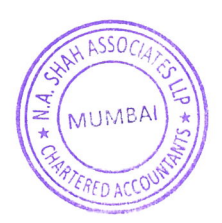

 $\sim$ 

i.

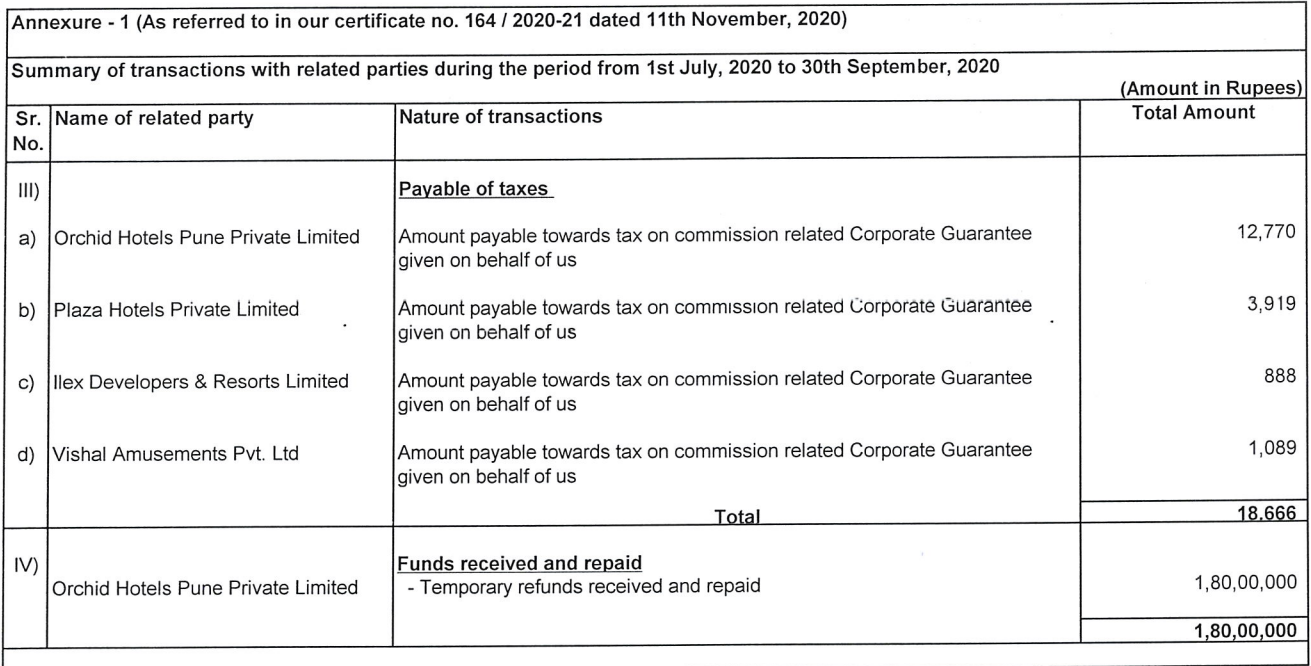

 $\tilde{\mathcal{L}}$ 

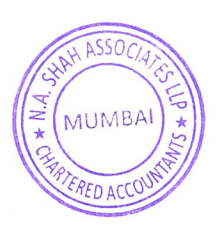